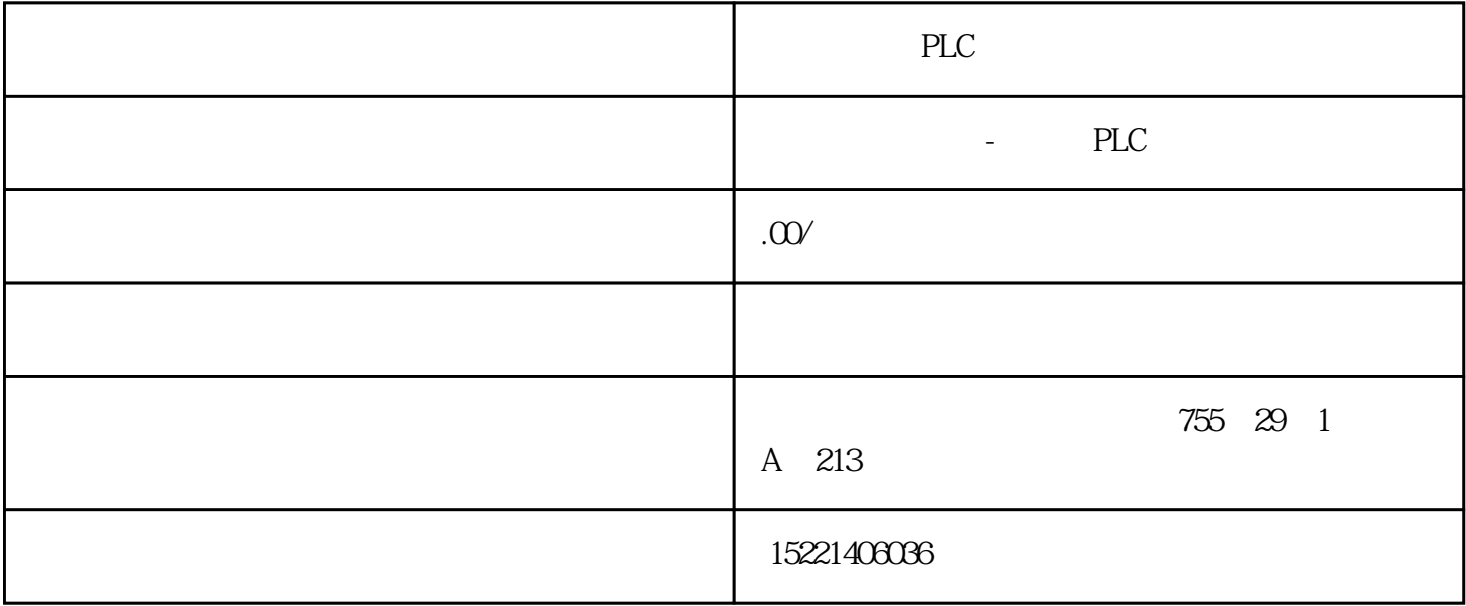

PLC

 $1993$  $5000$  73  $36$ 

 $233$ 

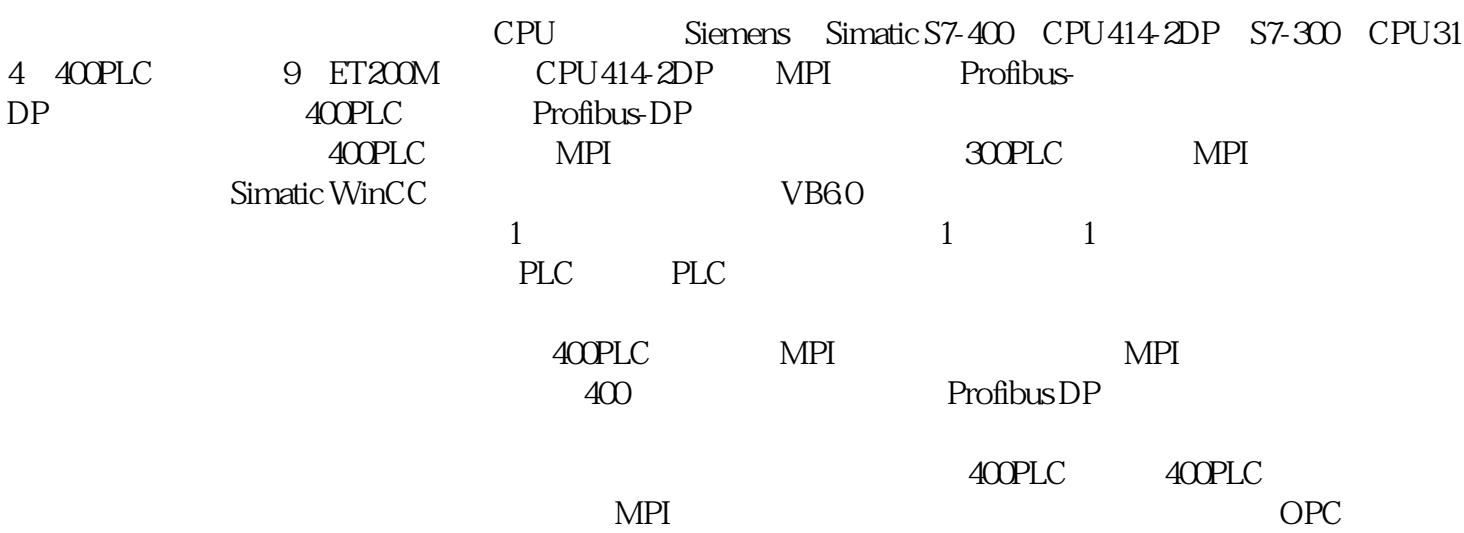

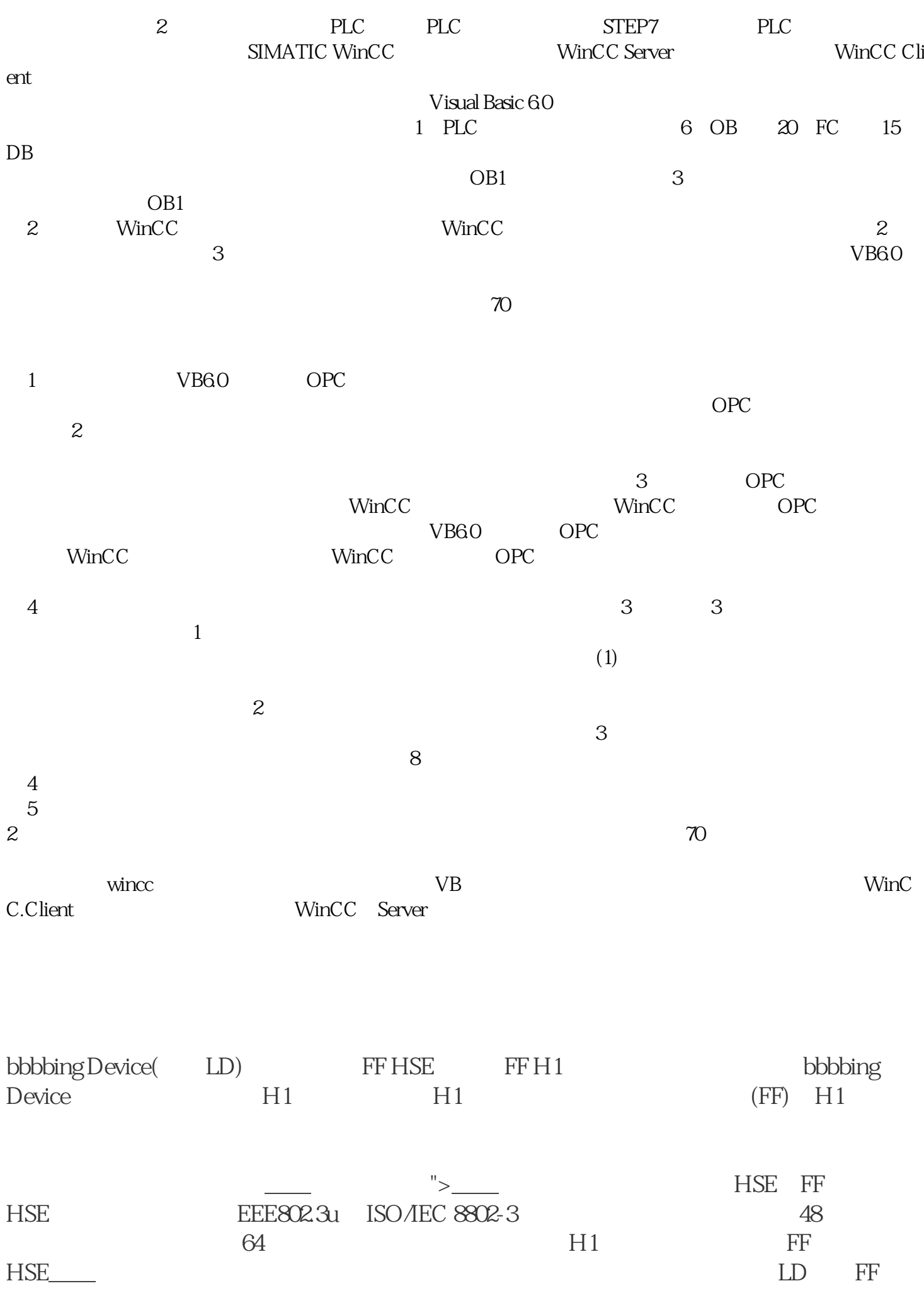

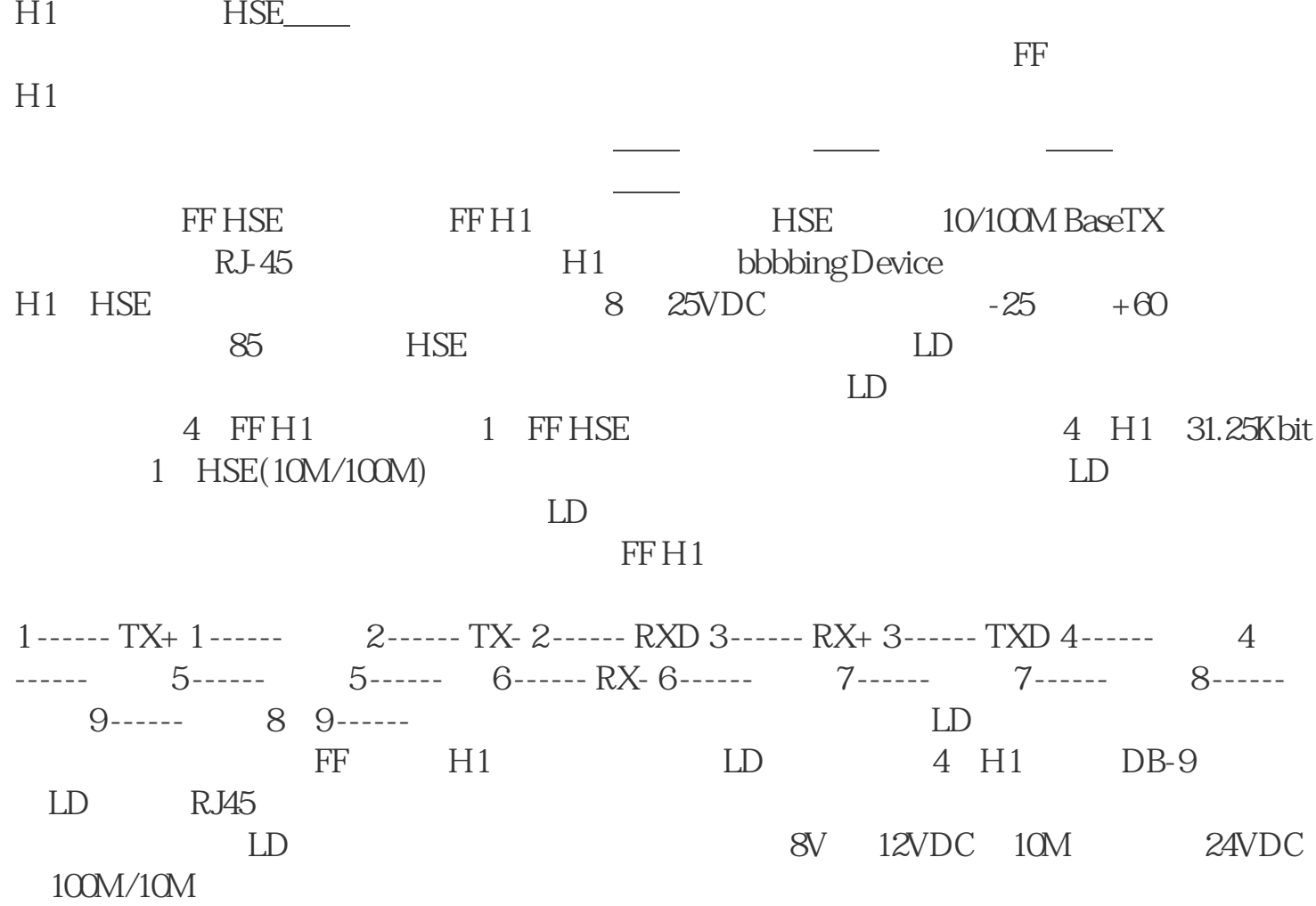

 $\frac{1}{\sqrt{1-\frac{1}{\sqrt{1-\frac{1$